## **Un pratico controllo della regola dei terzi**

Della **regola dei terzi** abbiamo già parlato in un articolo sulla fotografia digitale. Con **Gimp** a bbiamo un comodo sistema per verificare l'applicazione della regola dei terzi sulle nostre foto.

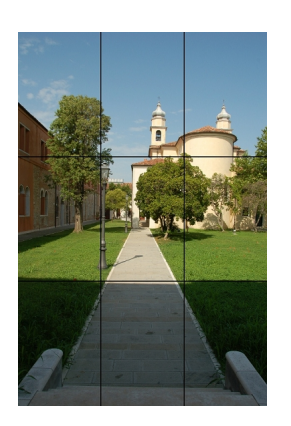

Possiamo utilizzare due filtri aggiuntivi. Il primo è **Rules of Thirds Guides** che troviamo nel menu **Visualizza**, ed

è scaricabile dal

## **plug-in registry**

del sito ufficiale. Tramite questo script possiamo visualizzare le guide di riferimento.

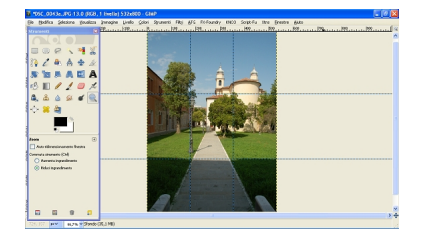

oppure **Toolbox/Grid/Rules of Thirds grid** che fa parte del pacchetto **Fx Foundry** . Con questo filtro creiamo una vera e propria griglia sulla foto del colore e dello spessore desiderato.

## **Gimp e la regola dei terzi**

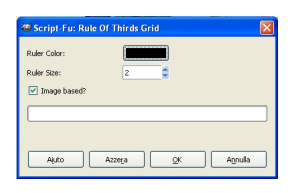